## **Hinweise zur TM800/42, 500/06**

1. Einige Kunden haben statt des Steuergerätes versehentlich das DEI an DG zur Änderung eingeschickt.

Zur Vermeidung diese Fehlers beachten Sie bitte das Foto (Beispiel DG-800):

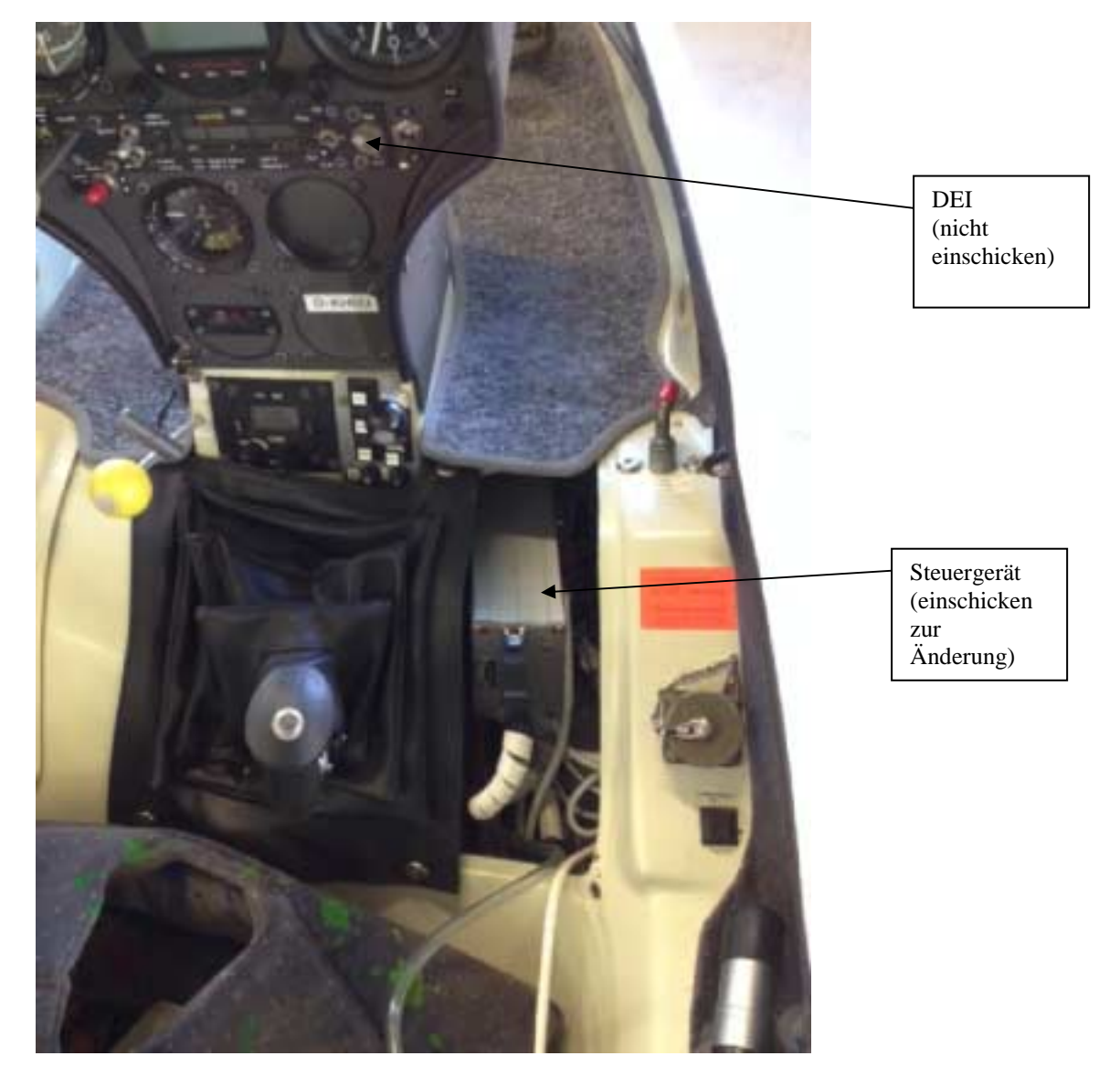

2. Zollabfertigung für nicht EU Bürger

Um unnötige Gebühren bei der Einfuhr in Deutschland zu vermeiden, sollten Sie das Steuergerät mit einer Proforma Rechnung gemäß dem Muster auf der nächsten Seite versenden.

Sie können das Muster direkt ausfüllen und verwenden.

**Bitte befestigen Sie die Proforma-Rechnung außen am Paket und legen Sie eine Kopie in das Paket. Vielen Dank.** 

## Proforma-Rechnung

Absender:

An: DG-Flugzeugbau GmbH Otto-Lilienthal-Weg 2 76646 Bruchsal

Germany

Zur Reparatur

Inhalt: Warentarifnummer: 90142080 900 Apparate und Geräte für die Luftfahrt- andere

1 Stück Steuergerät

Warenwert: 40€

Ort/Datum

Unterschrift: